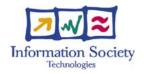

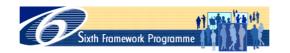

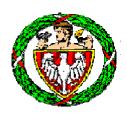

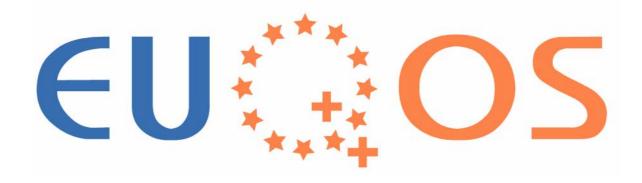

### **EuQoS** and measurements

Marek Dabrowski (WUT), Andrzej Beben (WUT), Philippe Owezarski (LAAS), Xavi Masip (UPC), Rene Serral Gracia (UPC), Gerardo Garcia de Blas (TID)

EEQoS Workshop, Paris, 22 June 2005

### **Outline**

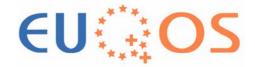

- Introduction
- EuQoS Monitoring and Measurement System (MMS)
- Measurement tools for EuQoS trials
- Measurement tools for supporting EuQoS system
- Summary

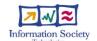

### Introduction: the EuQoS network EU

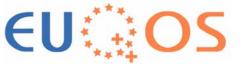

- Multiple domains based on different technologies, like xDSL, UMTS, WiFi, LAN, IP DiffServ, ...
- Provides QoS guarantees by offerring a set of Classes of Service (CoS) with different QoS objectives

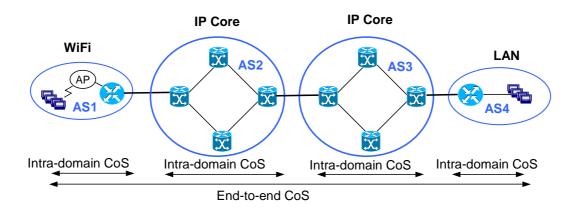

# The role of monitoring and measurements in EuQoS

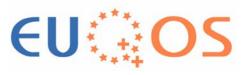

- Validate the EuQoS architecture in trials by measurements of QoS level offered by EuQoS CoSs
- Support operation of EuQoS system functions, like admission control and traffic engineering

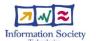

### Assumed approach

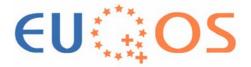

- To take into account the state of the art and available tools
  - Build on tools developed by project partners and upgrade them to the needs of EuQoS
  - Integrate different tools to create Monitoring and Measurement System (MMS) for EuQoS
- Focus on measurements on network level, but take into account QoS requirements on application and user level

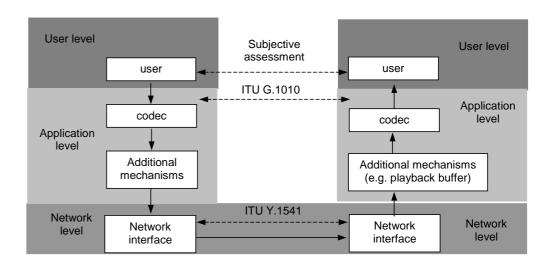

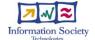

### **Outline**

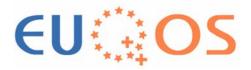

- Introduction
- EuQoS Monitoring and Measurement System (MMS)
- Measurement tools for EuQoS trials
- Measurement tools for supporting EuQoS system
- Summary

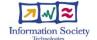

# **EuQoS Measurement and Monitoring System (MMS)**

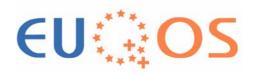

- Measurement Points (MP)
  - Places in a network where we perform measurements
- Measurement tools
  - Several tools for different types of measurements
- Measurement controller
  - Starting and stopping the tools
  - Collecting results

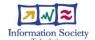

### The Measurement Points (MP)

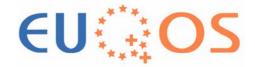

- Take into account EuQoS network architecture
  - Measurements on IP layer
  - MPs in the places where particular CoS (intra- or inter-domian) begins or ends to operate

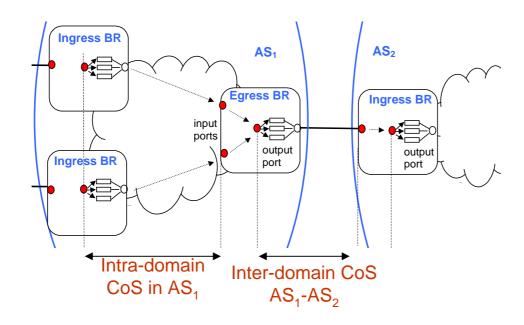

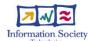

### Reference location of MPs

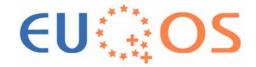

#### For core network:

- MP<sup>X</sup><sub>a</sub> input interface of the ingress border router
  MP<sup>X</sup><sub>b</sub> entrance to the queue of output interface of the ingress border router
  MP<sup>X</sup><sub>c</sub> input interface of the egress border router.
- •MPX entrance to the queue on the output interface of the egress border router

#### For access network:

•MP<sup>X</sup>, - at IP interface of the user terminal

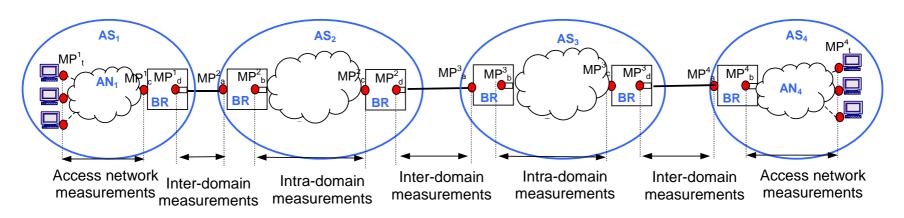

AS: Autonomous System AN: Access Network

BR: Border Router

MP: Measurement Point (reference location)

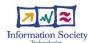

# Deployment of measurement equipment

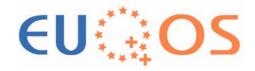

- Guidelines for deployment of MMS in EuQoS testbeds
  - Limited access to the routers
  - Active and passive measurements
  - Internal architecture of access network

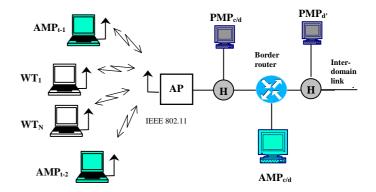

WT<sub>i</sub>: Wireless Terminal i=1,...N AMP: Active Measurement Point PMP: Passive Measurement Point AP: Wireless Access Point H: Passive hub

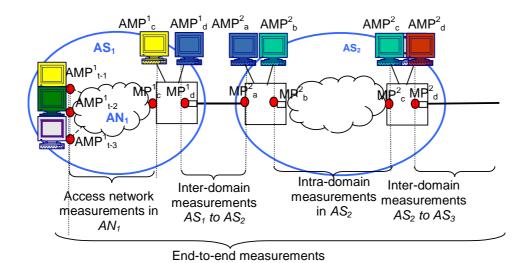

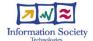

## Controlling the measurements in inter-domain environment

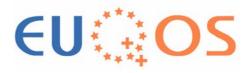

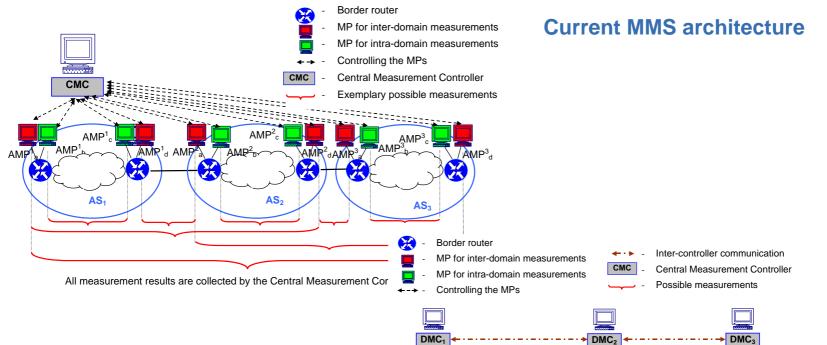

**Planned MMS architecture** 

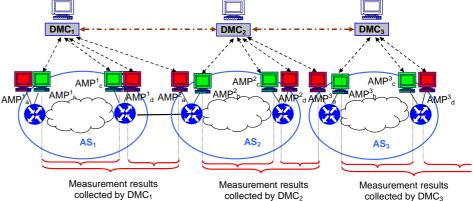

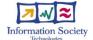

### **Outline**

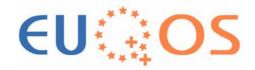

- Introduction
- EuQoS Monitoring and Measurement System (MMS)
- Measurement tools for EuQoS trials
- Measurement tools for supporting EuQoS system
- Summary

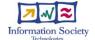

## Measurement tools for EuQoS trials

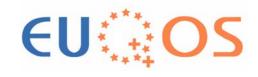

Available tools developed by project partners

#### NetMeter (UPC)

**Evaluating offered QoS** 

#### Zoo (LAAS)

Analysing the traffic characteristics

Commercial tool

#### **E2ETT (Datamat)**

Analysing QoS experienced by UMTS users

#### Chariot

Evaluating offered QoS Validating the NetMeter measurements

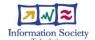

### First connectivity tests (1)

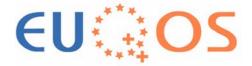

- NetMeter deployed in all EuQoS testbeds
- Evaluation of EuQoS testbed networks
- Examplary scenario with xDSL in FTRD and WiFi in WUT

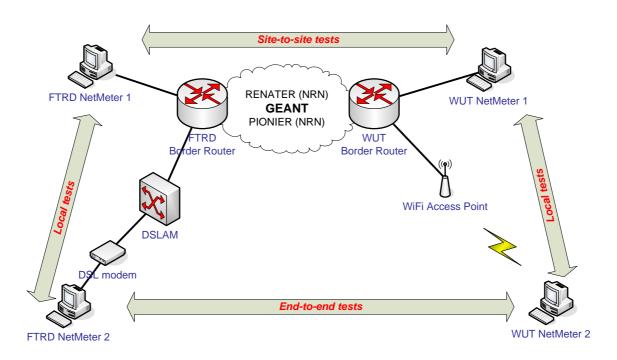

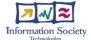

### First connectivity tests (2)

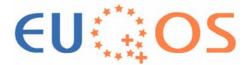

- Methodology
  - Artificial traffic
  - •Four pre-defined traffic patterns: VoIP, UDP1, UDP2, TCP

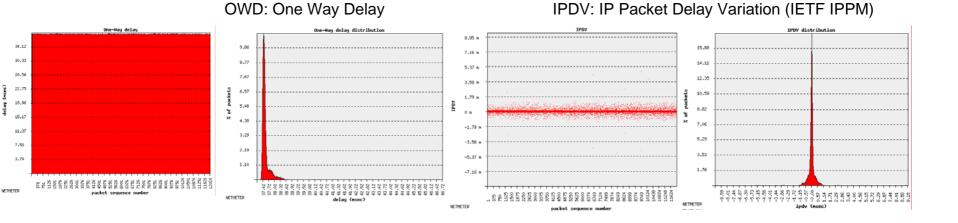

| Received | Packets | Average delay | Max delay [ms] | Min delay [ms] | Delay variation |
|----------|---------|---------------|----------------|----------------|-----------------|
| packets  | dropped | [ms]          |                |                | [ms]            |
| 12000    | 0       | 38            | 47             | 37             | 9               |

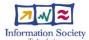

### Planned trials of EuQoS CoSs

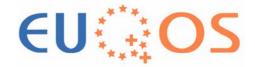

- Measurements of QoS in "worst-case" traffic conditions
  - Maximum load allowed by admission control
- Validation of QoS offered by EuQoS CoSs
  - Intra-, inter- domain and end-to-end

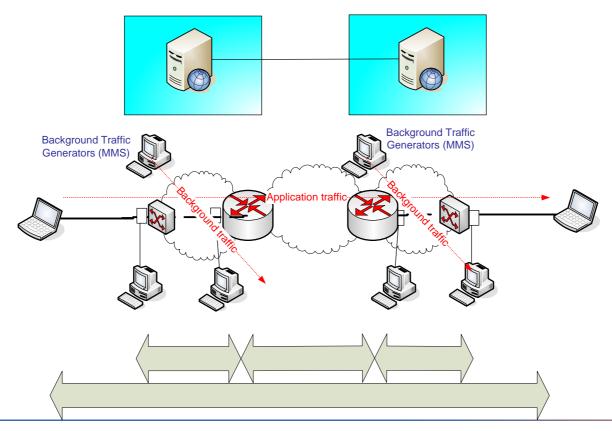

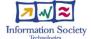

### **Outline**

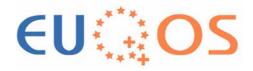

- Introduction
- EuQoS Monitoring and Measurement System (MMS)
- Measurement tools for EuQoS trials
- Measurement tools for supporting EuQoS system
- Summary

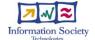

# Measurements for supporting operation of EuQoS system

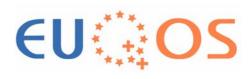

- Information about current state of the network
  - QoS level, for monitoring services offered to customers
  - Carried traffic, for improving effectiveness of Connection Admission Control (CAC) and Traffic Engineering (TERO)
  - Inter-domain routing paths, for TERO and interdomain CAC

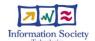

# The architecture of MMS for supporting EuQoS system

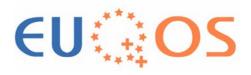

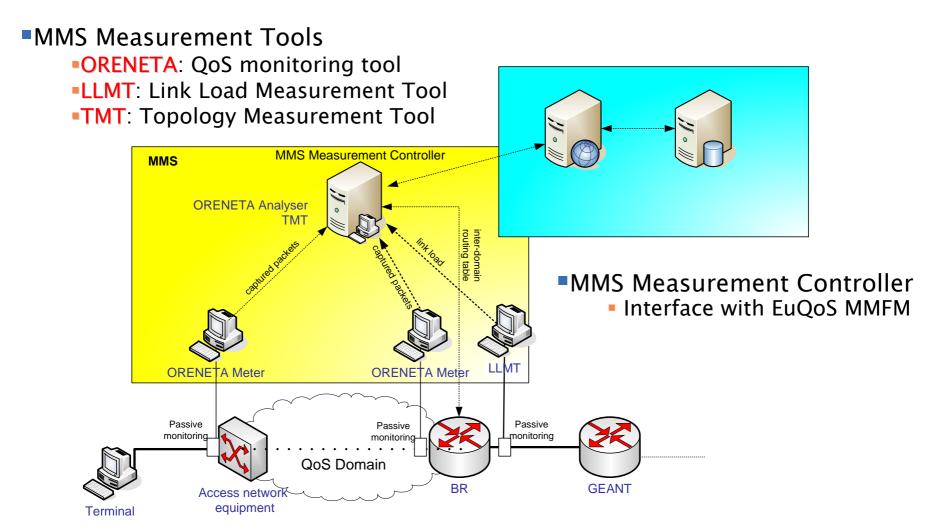

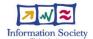

# ORENETA: QoS monitoring tool (1)

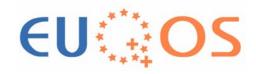

- QoS monitoring
  - Intra-domain CoSs
  - Inter-domain CoSs (including GEANT connection)

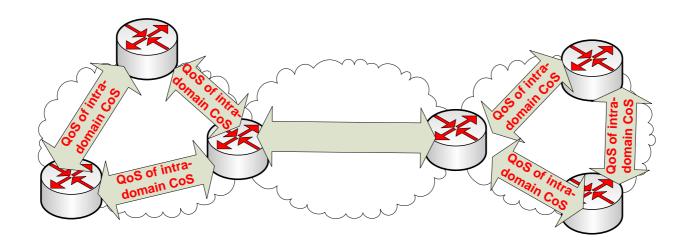

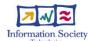

## ORENETA: QoS monitoring tool (2)

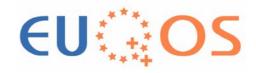

- Methodology
  - Passive method
  - Real Time traffic capture
  - Flow detection
- Obtained results
  - One-Way Delay (OWD)
  - IP Delay Variation (IPDV)
  - Packet Loss Ratio (IPLR)

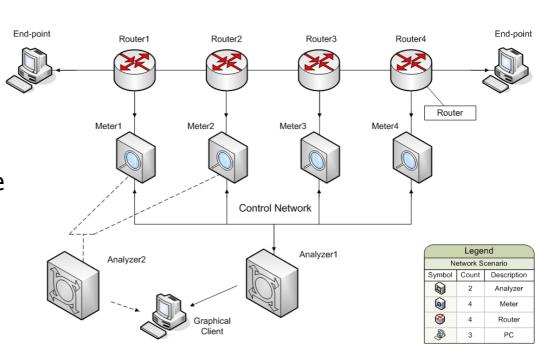

# LLMT: Link Load Measurement Tool (1)

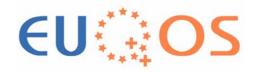

- Measure average bit rate of carried traffic
  - Information for TERO about carried load on inter-domain links (long-term)
  - Information for CAC about carried load (short-term, in the 2nd Phase)

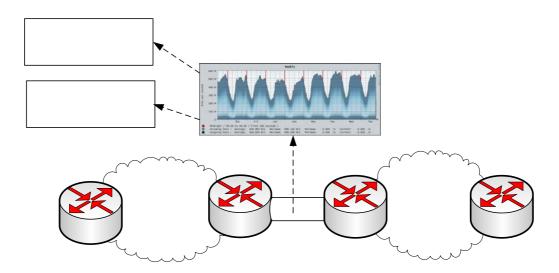

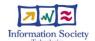

# LLMT: Link Load Measurement Tool (2)

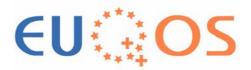

- Methodology
  - Passive monitoring of given link
  - Capture packets with *Tcpdump*
  - Calculate average load in intervals of length ∆t
- Obtained results
  - Average throughput in bytes/s every ∆t

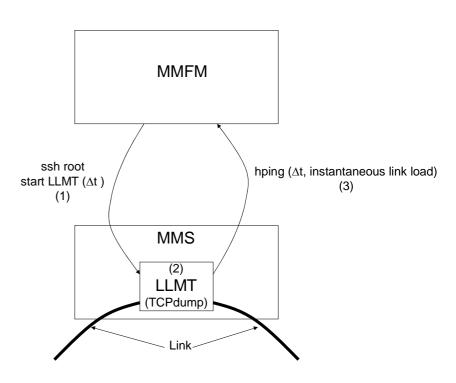

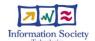

# TMT: Topology Measurement Tool (1)

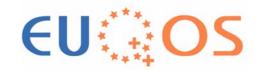

- Discover the paths established in the network by EQ-BGP protocol
  - Information for TERO about reachable paths
  - Information for inter-domain CAC about QoS on given path

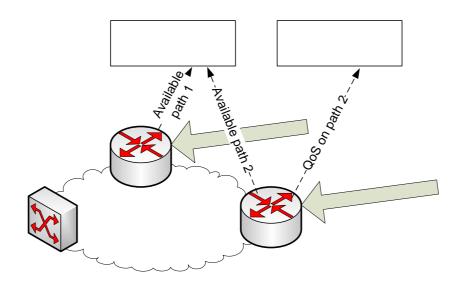

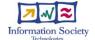

## TMT: Topology Measurement Tool (2)

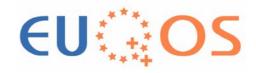

- Methodology
  - Read EQ-BGP routing tables of routers in given AS
- Obtained results
  - Set of reachable network paths and their attributes

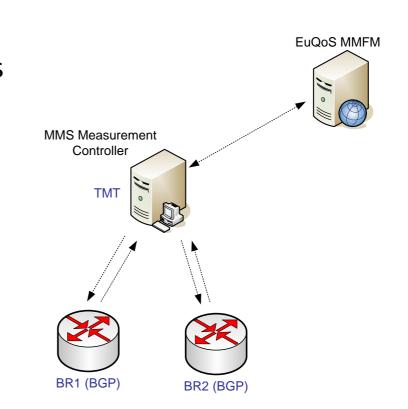

| ROUTER_IP  | PREFIX     | MASK | COS | STATUS | NEXT_HOP   | AS_PATH     | QOS (EQ-BGP) |
|------------|------------|------|-----|--------|------------|-------------|--------------|
| 10.205.0.1 | 10.203.0.0 | 16   | 1   | BEST   | 10.203.0.1 | 65511       | 10 32 7 N/A  |
| 10.205.0.1 | 10.203.0.0 | 16   | 2   | BEST   | 10.203.0.1 | 65511       | 5 16 7 N/A   |
| 10.205.0.1 | 10.203.0.0 | 16   | 2   | ALT    | 10.204.0.1 | 65510 65509 | 5 16 7 N/A   |

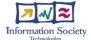

# Integration of MMS with the EuQoS system

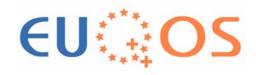

- Interface with MMFM based on sockets
- RM Database, shared with other EuQoS modules

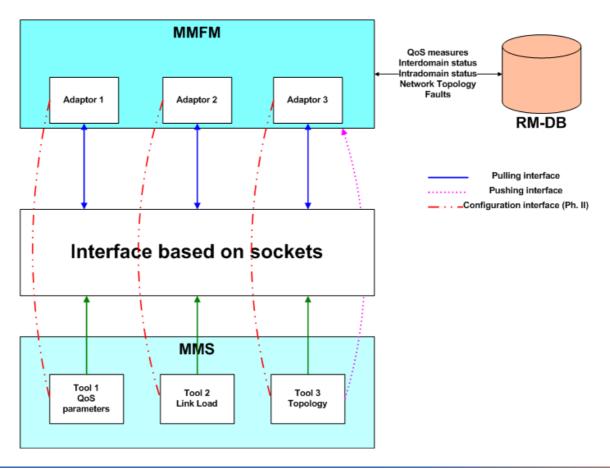

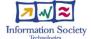

### Summary

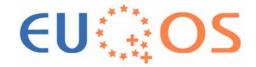

- MMS for validating QoS in trials
  - Generating and measuring artificial traffic
- MMS for supporting EuQoS system functions
  - QoS monitoring
  - Link load measurements
  - Discovering inter-domain routing paths
- Further work
  - Finishing development of tools and their interfaces with MMFM
  - Focus on multi-domain and end-to-end measurements

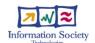